### **Numérisation des marégrammes: Présentation du logiciel NUNIEAU**

**Frédéric PONS Céline TRMAL CETE Méditerranée**

**Au 1er janvier 2014, les 8 CETE, le Certu, le Cetmef et le Sétra fusionnent pour donner naissance au Cerema**

Développement durable ynoo.<br>Infrastructures, transports et m<sub>er</sub> ergie et climat Ressources, territoires, Prévention des risques Présent

> pour l'avenir

<sub>nabitats</sub> et logement

Centre d'Études Techniques de l'Équipement Méditerranée

*Au 1er janvier 2014, les 8 CETE, le Certu, le Cetmef et le Sétra fusionnent pour donner naissance au Cerema*

DE L'ÉGALITÉ **DES TERRITOIRES** ET DU LOGEMENT MINISTÈRE DE L'ÉCOLOGIE DU DÉVELOPPEMEN<sup>.</sup> **DURABLE** ET DE L'ÉNERGIE

# **Introduction**

- 1. Historiques du développement de NUNIEAU
- 2.Téléchargement
- 3.Principes généraux NUNIEAU
- 4.Options d'optimisation (en particulier marégrammes)
- 5. Difficultés opérationnelles
- 6. Contrôle qualité des données de niveaux marin
- 7. Conclusions

9. Liens

8.Suites possibles

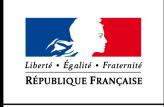

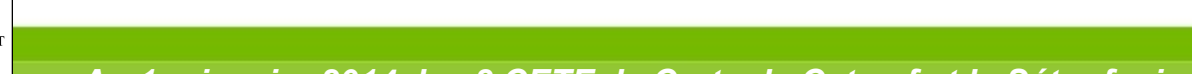

## **Historique**

 **DREAL Languedoc-Roussillon** (ex(SMNLR): Besoin de disposer de séries anciennes dans le cadre d'éléments méthodologiques pour la réalisation de PPRL

Peu de capitalisation des niveaux marins lié au faible intérêt pour la navigation dû au faible marnage

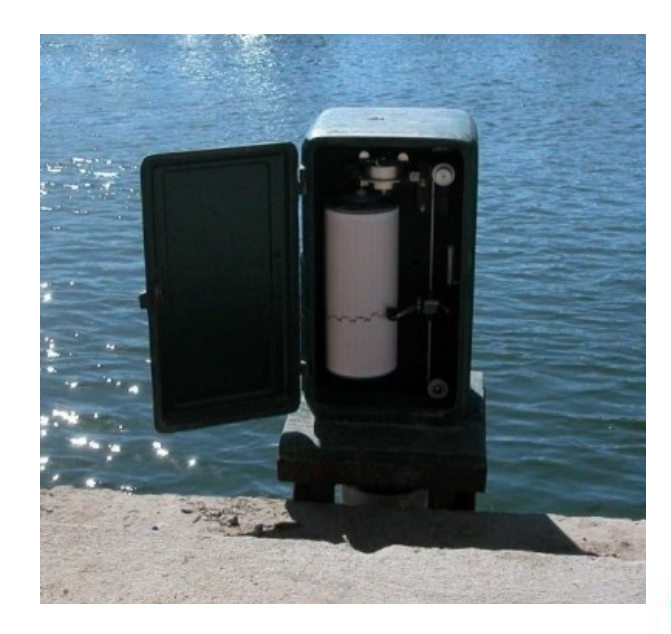

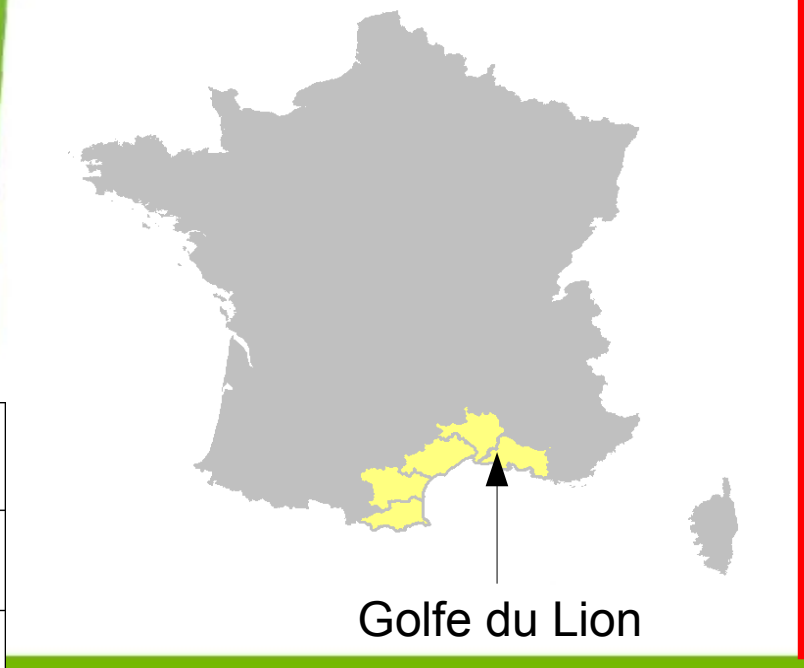

**DURABLE** T DE L'ÉNERGIE

#### **Objectif :**

Capitaliser toutes les données de niveaux marins et dans les étangs autour du Golfe du Lion

Développement de NUNIEAU pour numérisation ~15 années de mesures à Port-Vendres étendue à 150 ans sur l'ensemble du Golfe du Lion

### **Historique**

- Automatisation du travail de récupération des marégrammes papiers sous format numérique pour DREAL LR (ex-SMNLR)
- Développement et diffusion du logiciel NUNIEAU

Acronyme: NUmérisation des NIveaux d'EAU

Développé en Matlab

- **Depuis 2006, téléchargement gratuit : [www.cete-mediterranee.fr](http://www.cete-mediterranee.fr/)** avec version marégramme et limnigramme
- Depuis 2008, version anglaise et possibilité de créer sa langue
- **Depuis 2012, version pluviogramme**
- Déjà 185 téléchargements dans le monde, mais peu de retours des utilisateurs
- **Référencements nationaux: site REFMAR, CETMEF**
- **Référencements internationaux: NASA, PSMSL**

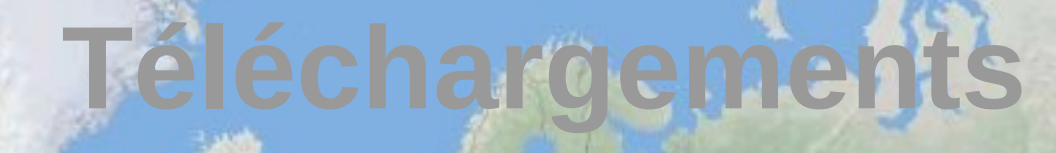

**BO** 

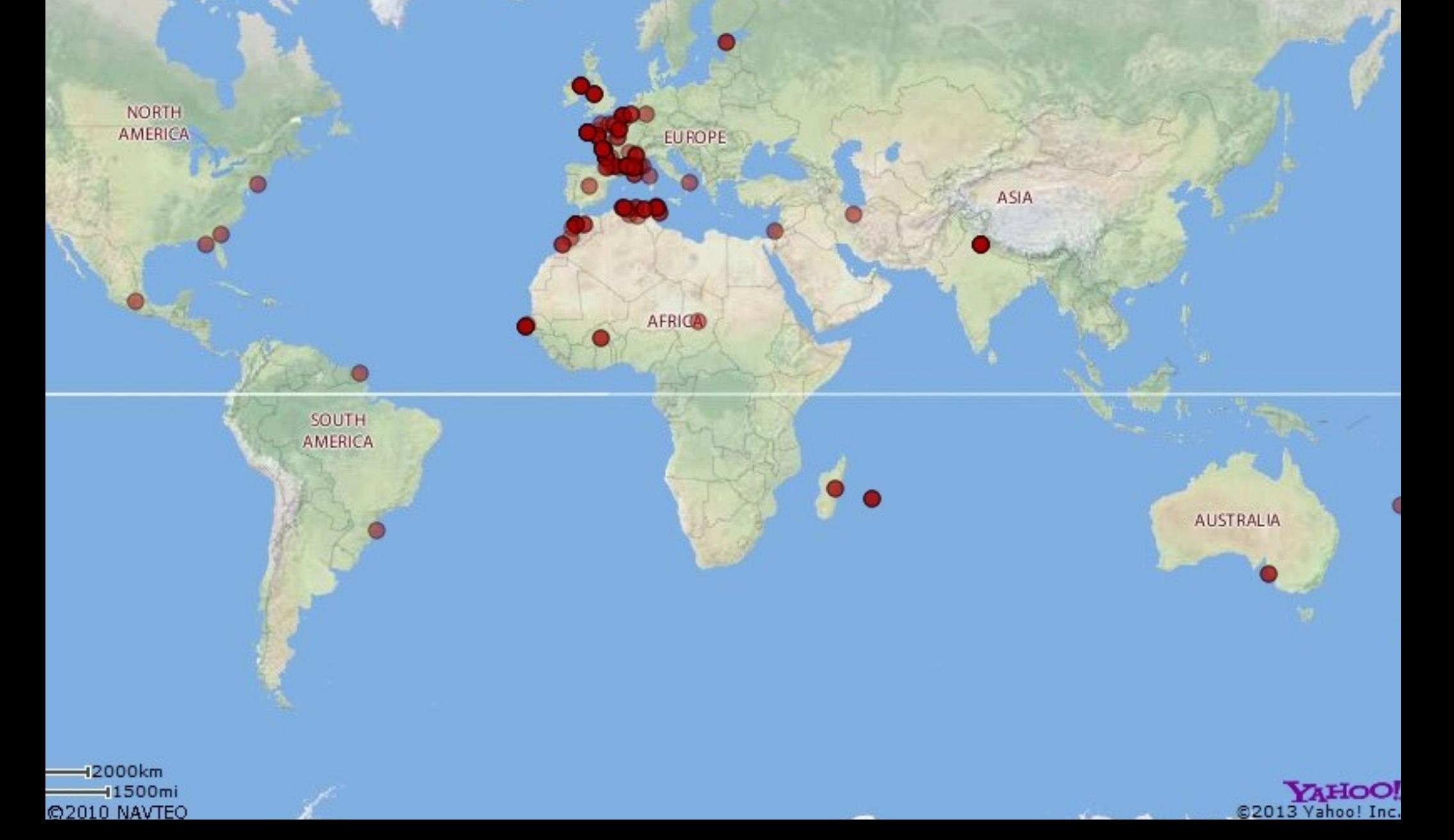

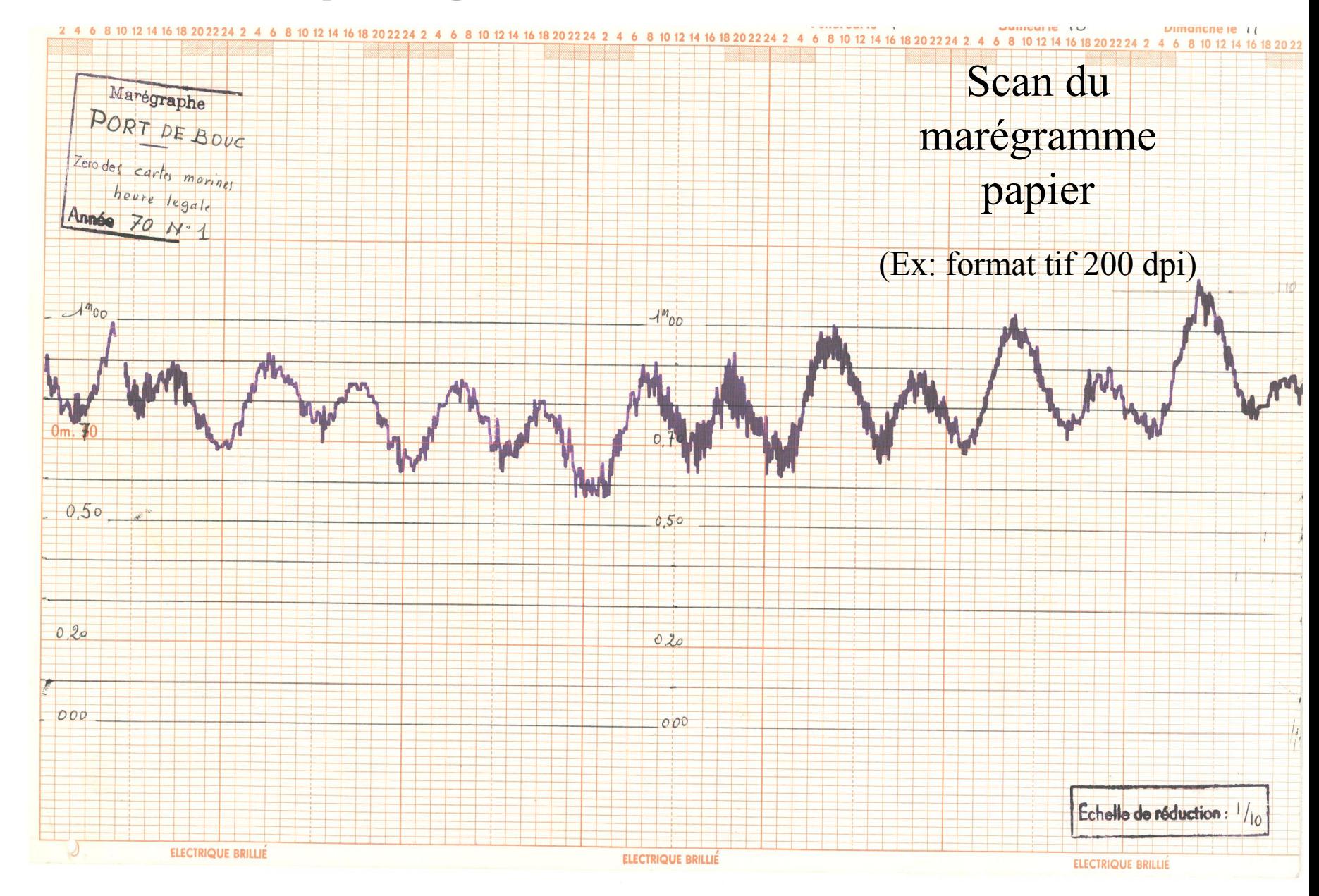

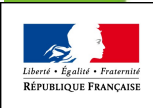

**MINISTÈRE** DE L'ÉGALITÉ **DES TERRITOIRES** ET DU LOGEMENT

MINISTÈRE DE L'ÉCOLOGIE U DÉVELOPPEMENT  $\textsc{DURABLE}$ ET DE L'ÉNERGIE

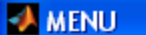

Logiciel de numérisation de niveaux d'eau en mer ou en rivières

Paramètres Généraux pour le calage ou la numérisation

Calage d'une image

Calage de plusieurs images

Numérisation d'une image calée

Numérisation de plusieurs images calées

Vérification de plusieurs images

Vérifications spécialisées

Comparaison avec d'autres signaux (Marée Prédite, Autre enregistrement...)

Compaction des fichiers textes

Rapport de Digitalisation

Récupération des changements du tableur

Changement de format

Exploitation des résultats

Licence

A propos de

Langue-Langages-Idiomas

Quitter

**Paramètres**

**Calage**

**Numérisation**

**Vérification**

**Finalisation**

**Formats**

**Autres outils**

**Licences et langues**

Scan du marégramme papier

2224 2 4 6 8 10 12 14 16 18 20 22 24 2 4 6 8 10 12 14 16 18 20 22 24 2 4 6 8 10 12 14 16 18 20 22 24 2 4

(Ex: format tif 200 dpi)

*Au 1er Cetmef et le Sétra fusionnent pour donner naissance au Cerema* 

Echelle de réduction :  $1/10$ 

**ELECTRIQUE BRILLIÉ** 

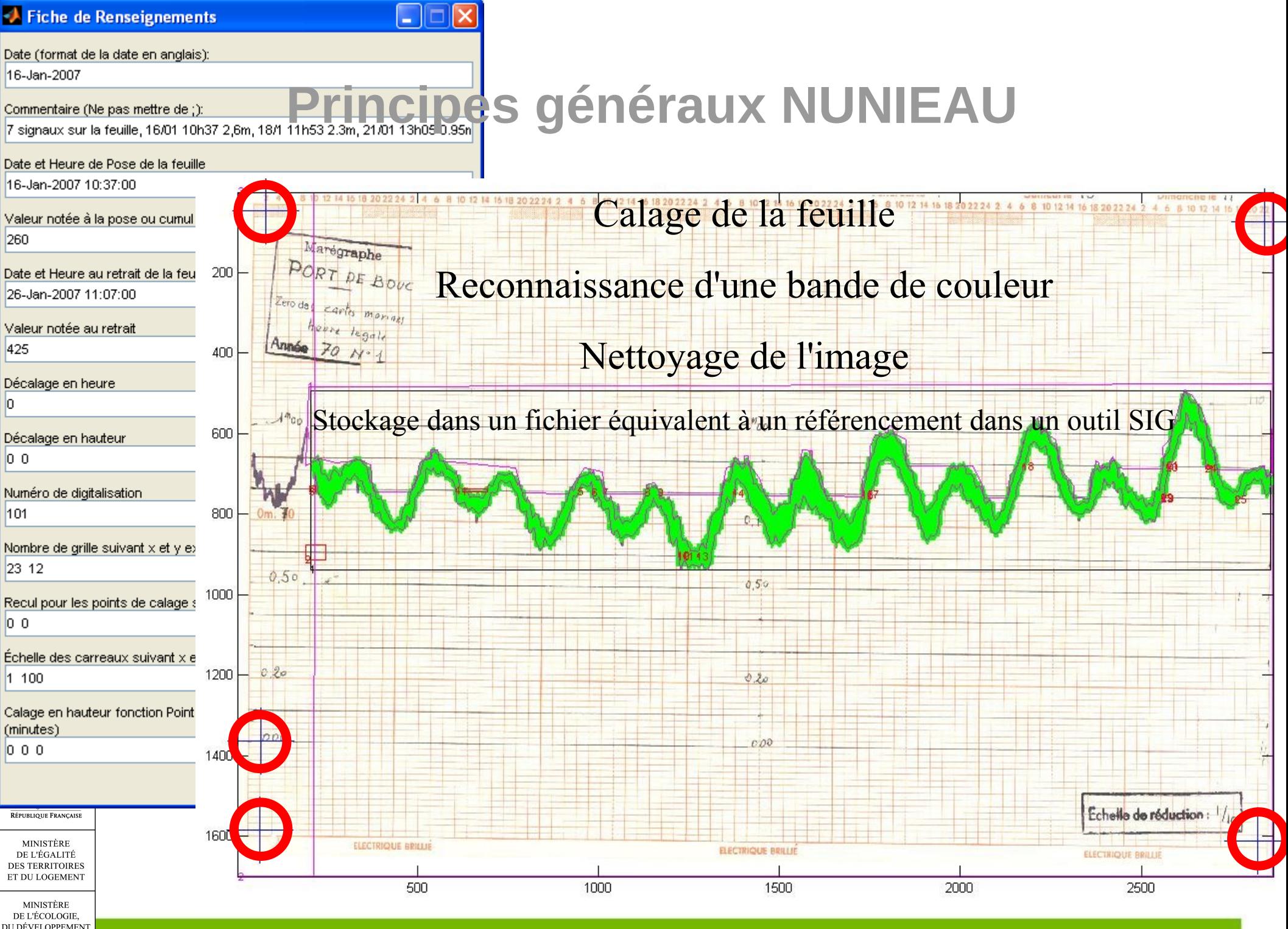

*Au 1er janvier 2014, les 8 CETE, le Certu, le Cetmef et le Sétra fusionnent pour donner naissance au Cerema*

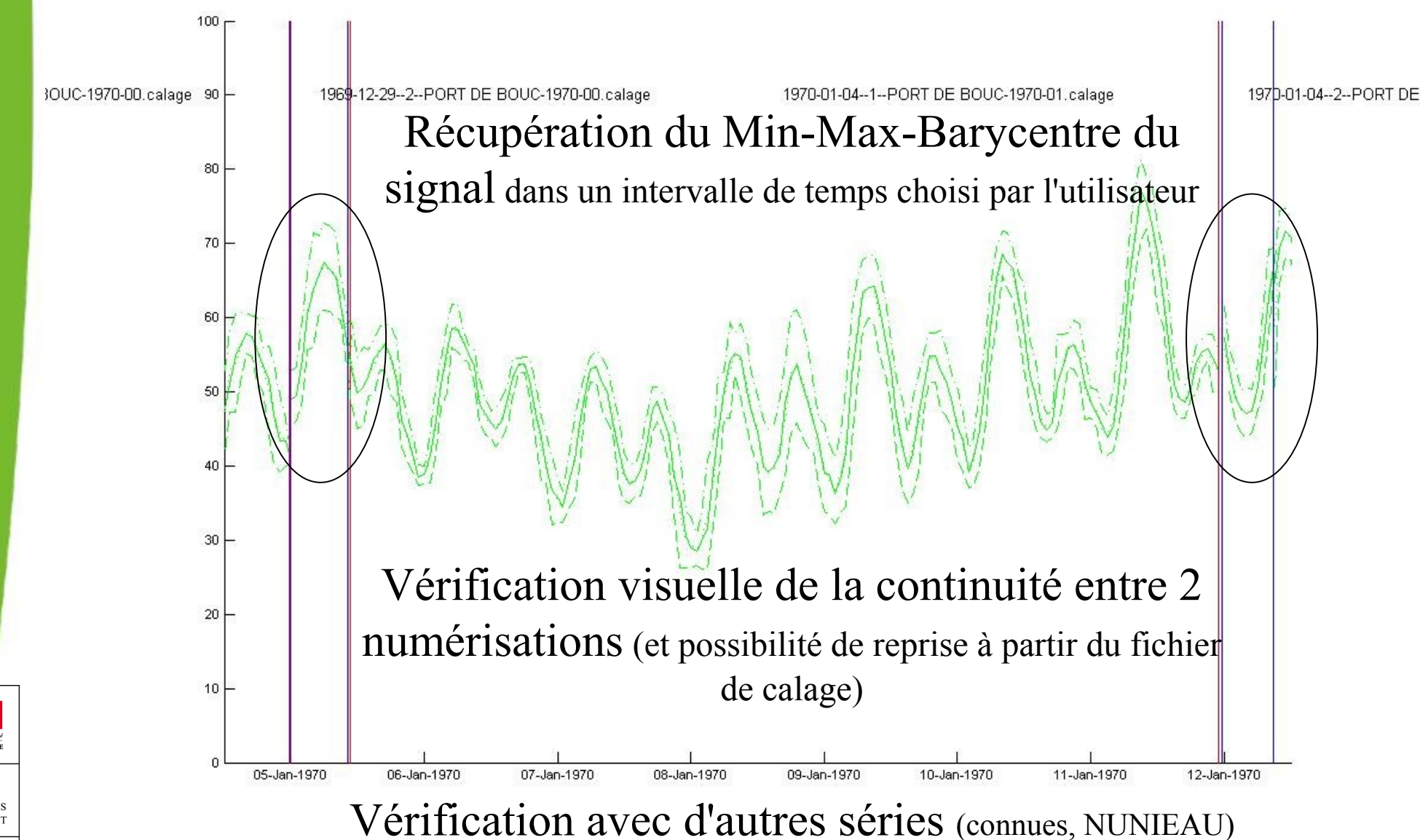

MINISTÈRE DE L'ÉCOLOGIE

> **DURABLE T DE L'ÉNERGIE**

DE L'ÉGALITI

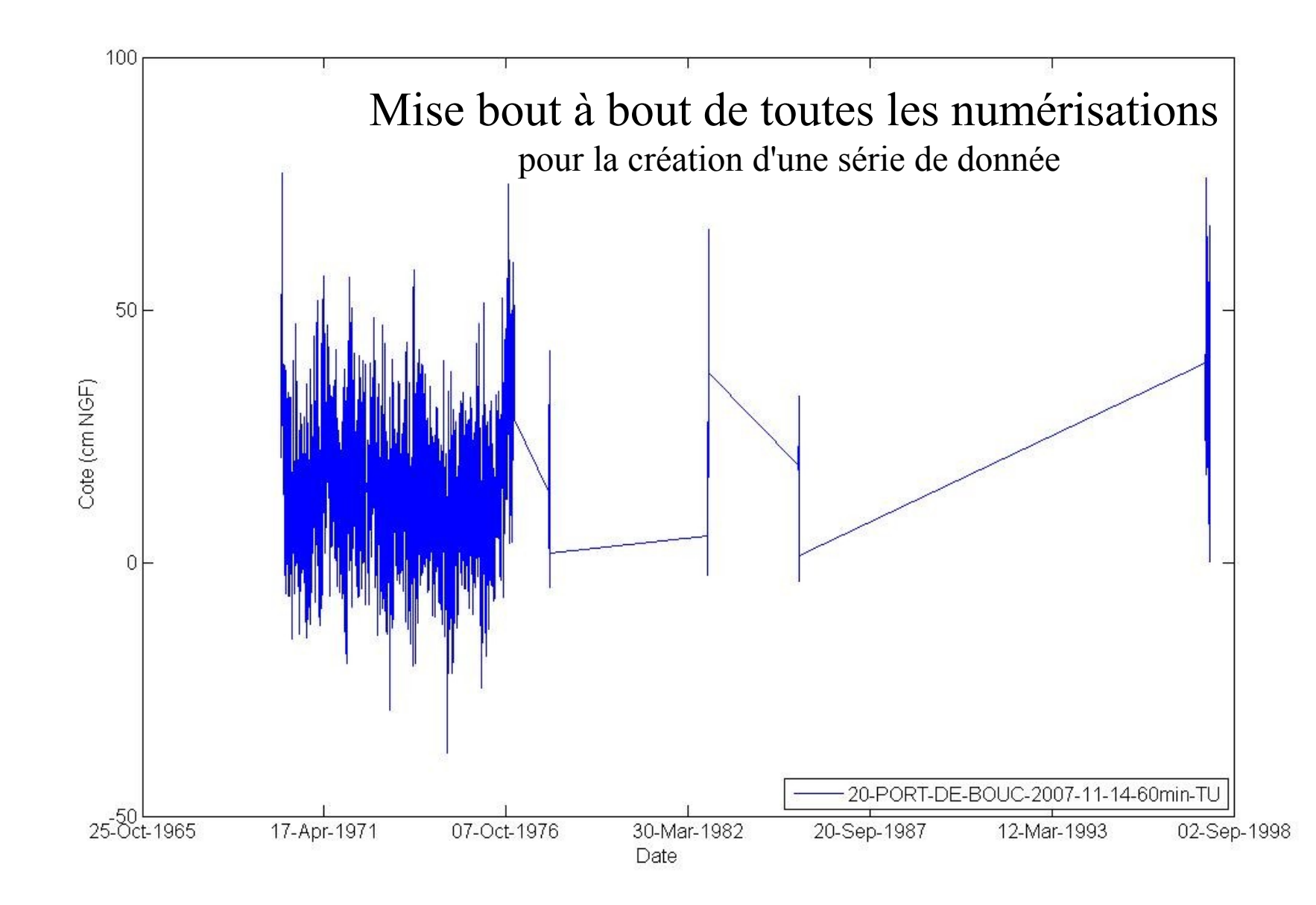

**PURLIQUE FRANCAIS** 

DE L'ÉGALITI

MINISTÈRE DE L'ÉCOLOGIE **DÉVELOPPEMEN DURABLE** ET DE L'ÉNERGIE

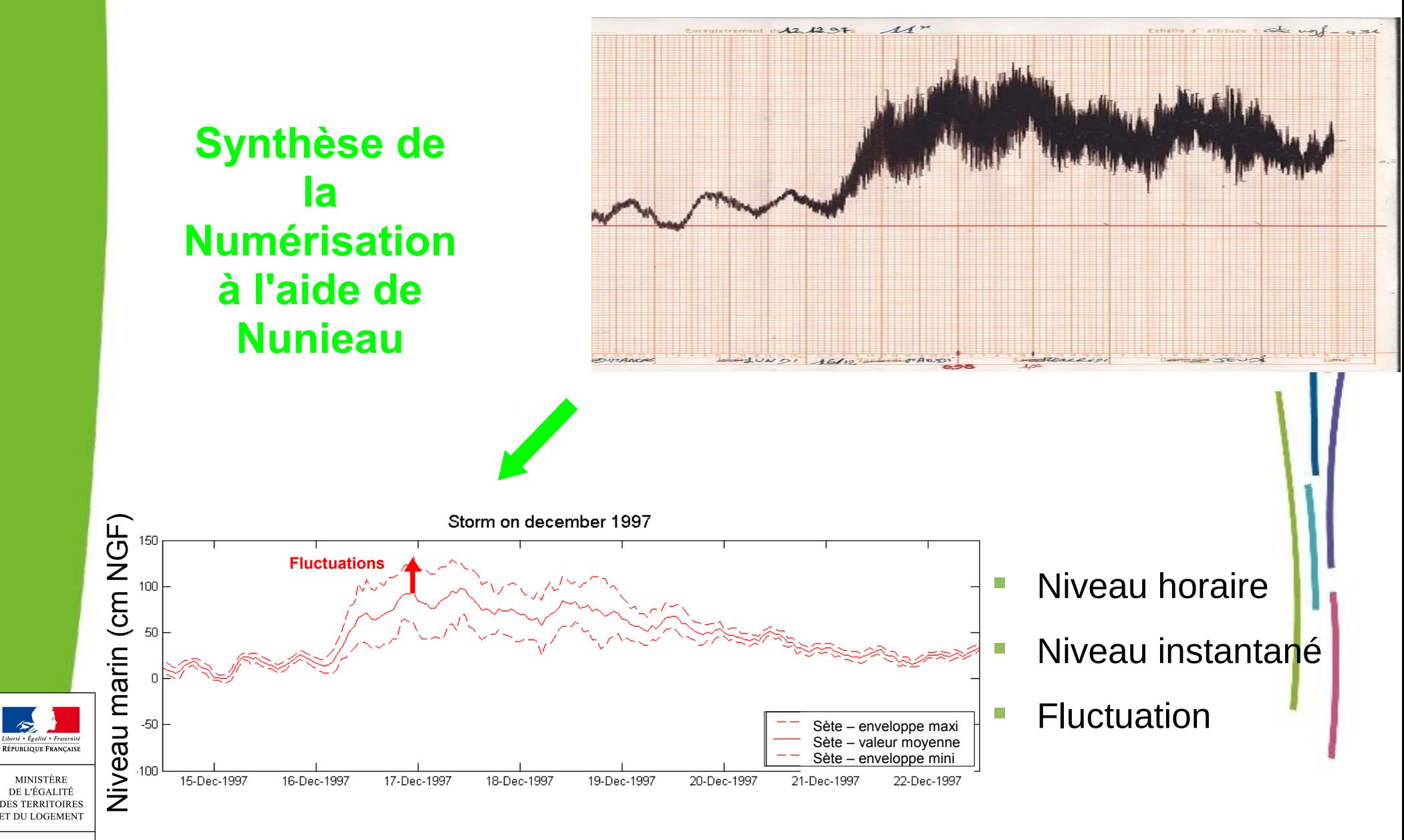

**MINISTÈRE** DE L'ÉCOLOGIE DÉVELOPPEMENT **DURABLE** ET DE L'ÉNERGIE

**<sup>11</sup>** *Au 1er janvier 2014, les 8 CETE, le Certu, le Cetmef et le Sétra fusionnent pour donner naissance au Cerema*

#### Étape importante: **Contrôle qualité des données produites**

- Manque de méta-données ou de rapport sur les anomalies des marégraphes
- Élaboration de fiches de numérisation pour chaque station
- **Mémoire des numérisations et** des anomalies
- **Lié au fichier de calage**

Qualité du marégramme papier et du scan (couleur, nombre de signaux sur la même feuille, échelles…)

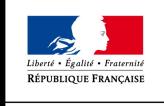

**DURABLE T DE L'ÉNERGIE** 

Enregistrement des décalages en hauteurs et en temps injectés

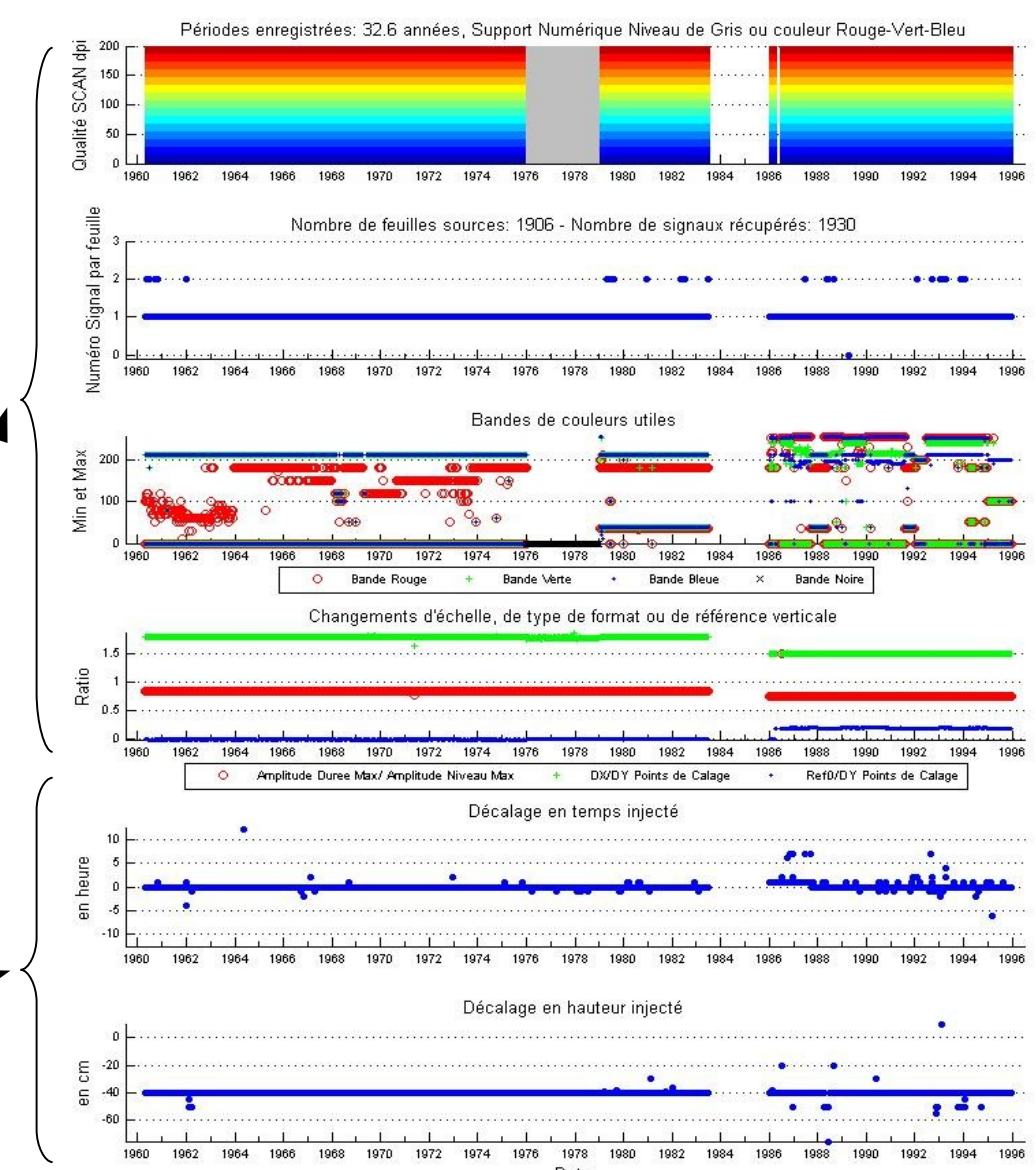

Fiche Numérisation: 013200---GRAU-DE-LA-DENT-2010-04-27

# **Options d'optimisation**

**Nettoyage +/- 3 RMS** 

**Besoin de nettoyer de manière plus automatique les signaux**

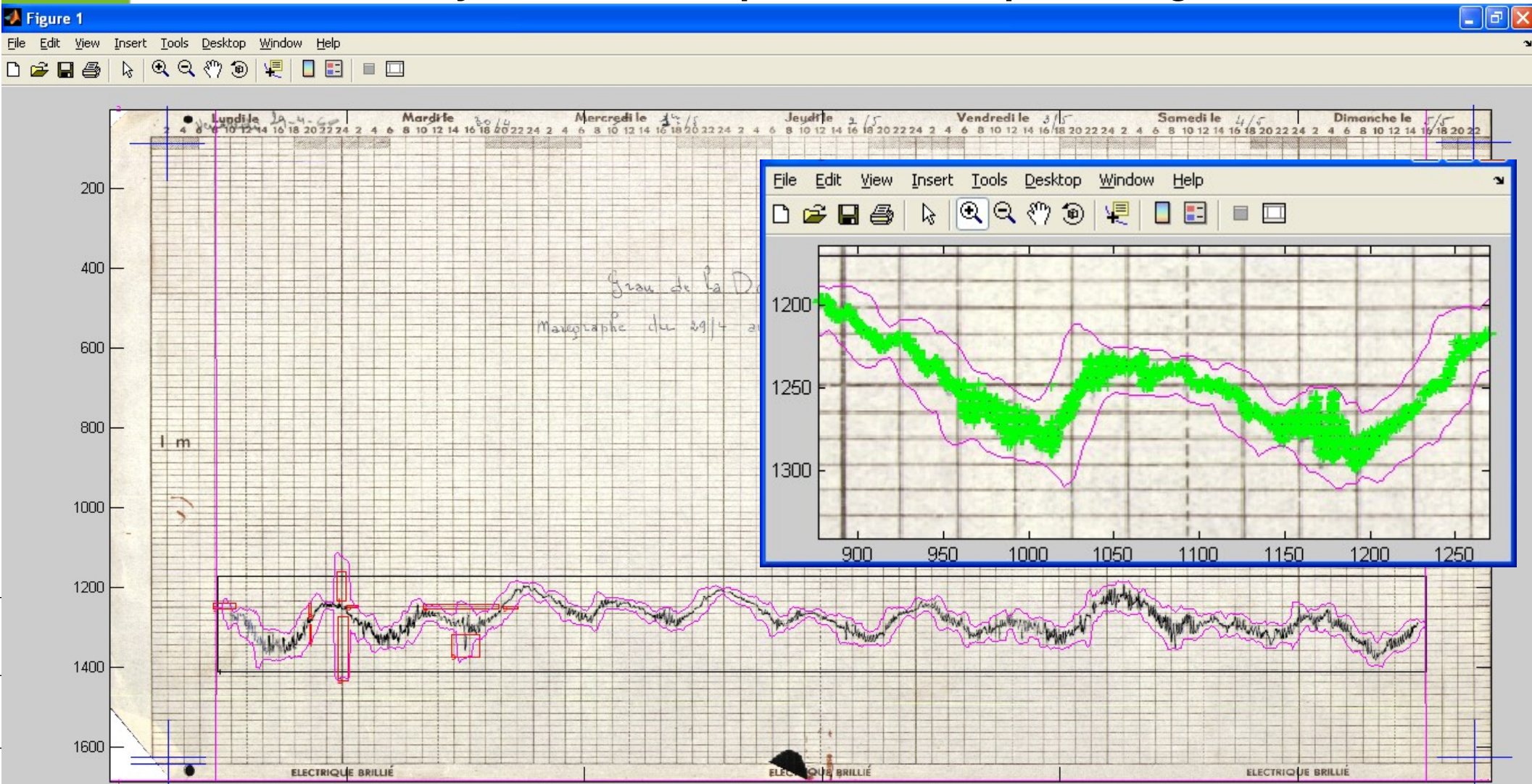

# **Options d'optimisation**

 Gestions mutli-signaux avec visualisation de la marée (Atlantique mais aussi les étangs méditerranéens)

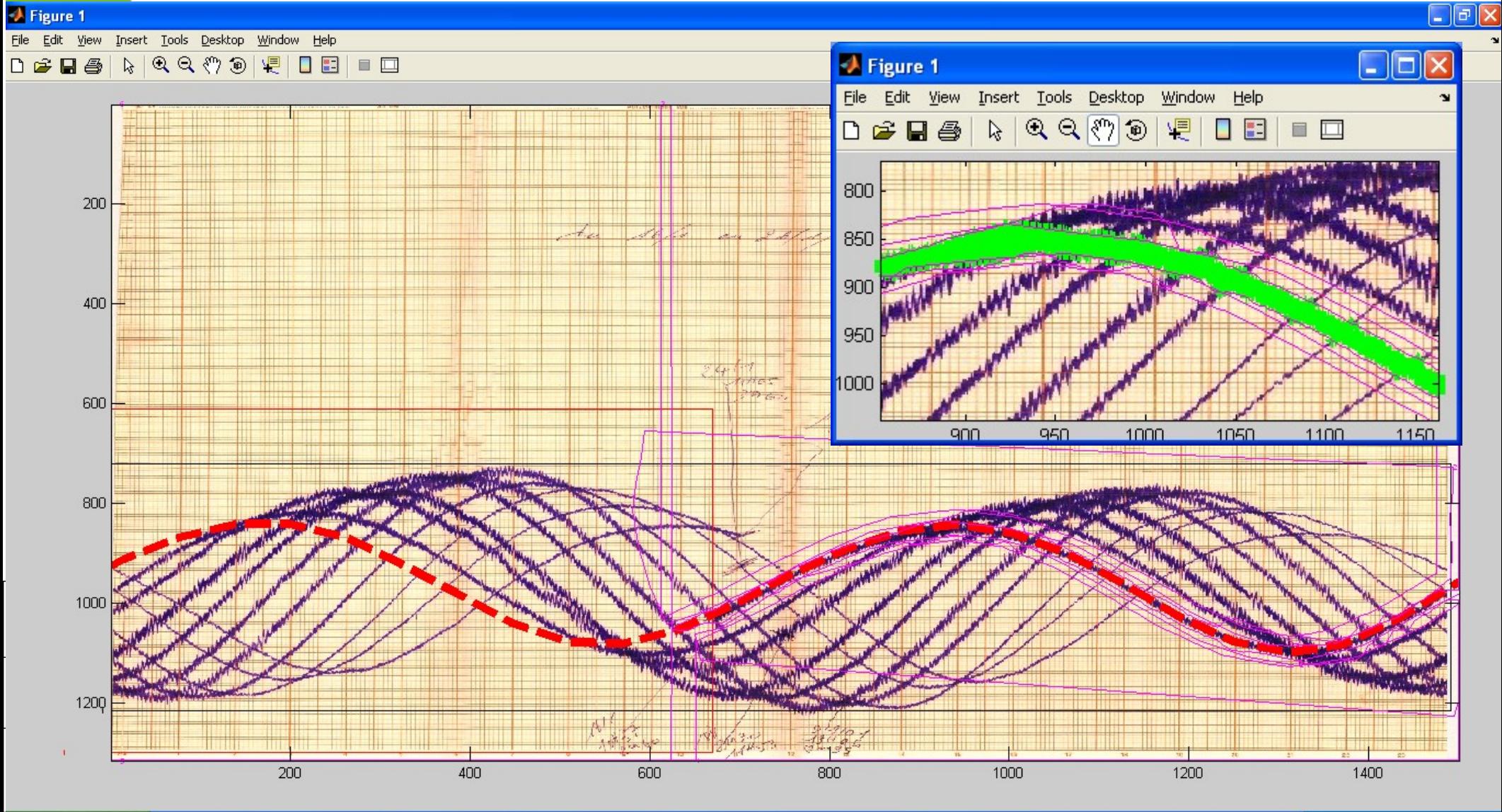

# **Options d'optimisation**

- Travail sous forme de tableur
	- Capitalise les fichiers de calage avec méta-données
	- Permet de modifier de manière générale les données dans le tableur et de les ré-intégrer dans les fichiers de calage
		- Bascule ZH => NGF
		- Modification TU-TL

- Vérification graphique des continuités dans un tableur
- Rejeu de nettoyage automatique...
- **Permet de préparer les données avant NUNIEAU pour un** archivage optimisé
	- Modification des noms d'images avec un standard et dossier type
	- Création des premiers fichiers de calage
	- Grosse optimisation du temps de travail

# **Difficultés opérationnelles**

 Quelques types de données traitées +/- difficile pour faire des longues séries plus liés aux limites des scanners qu'à NUNIEAU

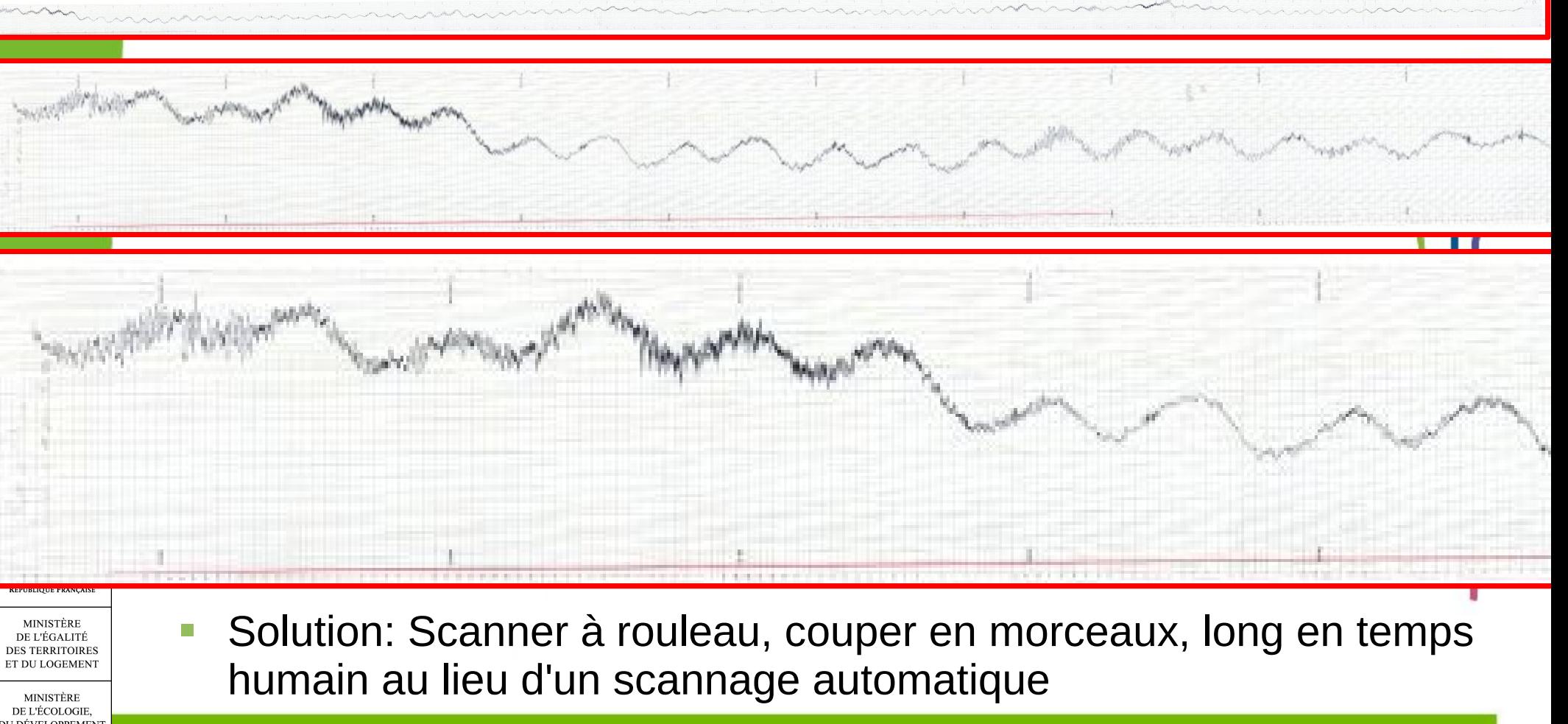

## **Contrôle qualité des données produites**

- **Détection des** anomalies par prédiction de la marée à partir du signal (logiciel MAS du SHOM non livré avec NUNIEAU!)
- **Détection des** décalages horaires entre l'heure d'hiver et d'été
- **Aller-retour possible** avec le Tableau méta-données - Fichiers de calage dans des logiciels **Tableur**

E L'ÉGALITI

MINISTÈRI DE L'ÉCOLOGIE **DURABLE** ET DE L'ÉNERGIE

#### **MAREE avec MAS (SHOM)**

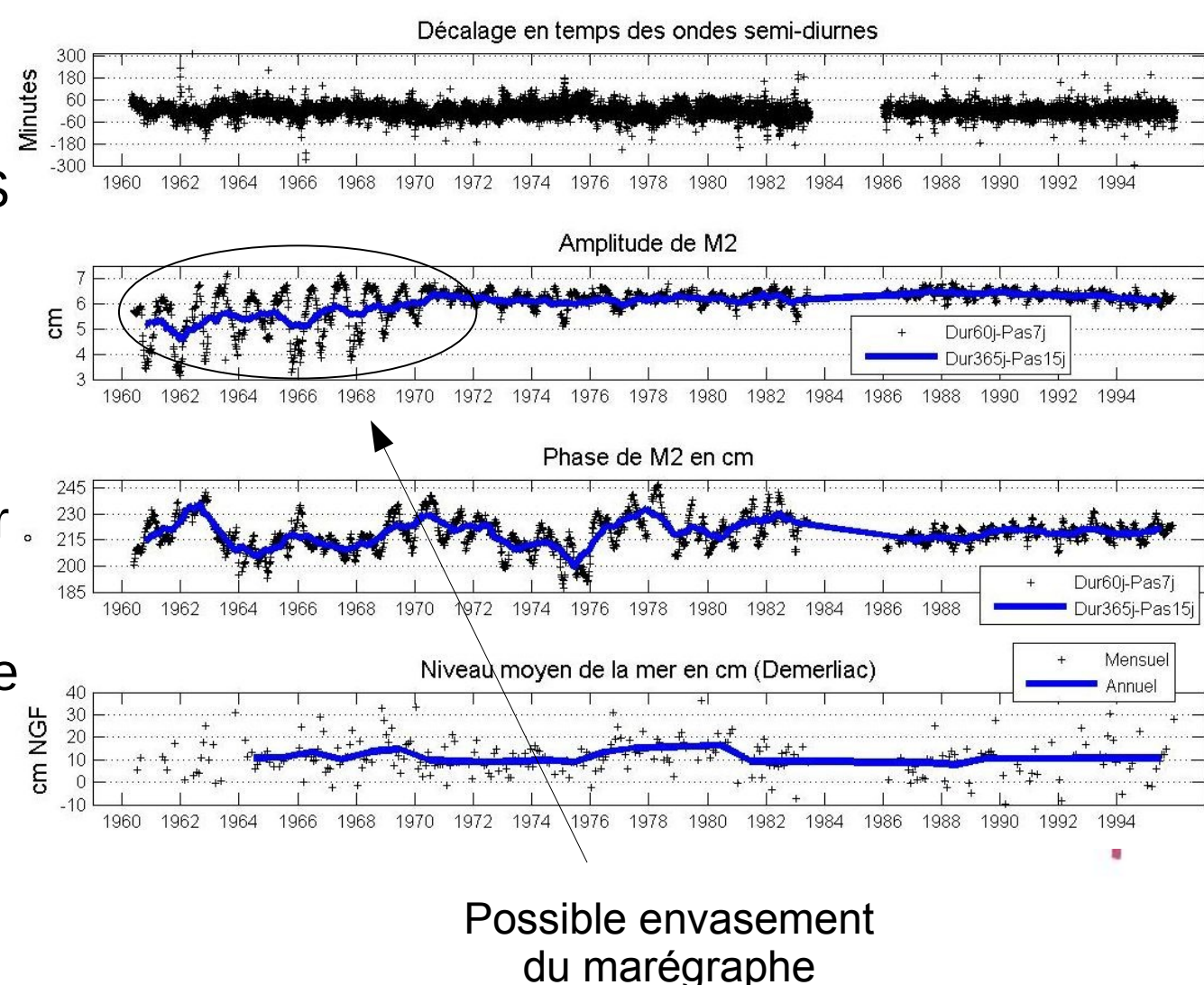

### **Contrôle qualité des données produites**

- Visualisation des dérives des instruments par comparaison avec les stations les plus proches
- Comparaison des niveaux marins moyennés sur 5 jours

#### **Travaux O.Mestre Météo-France**

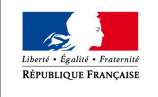

**DURABLE T DE L'ÉNERGIE** 

**Détection de tendance dans des séries longues**

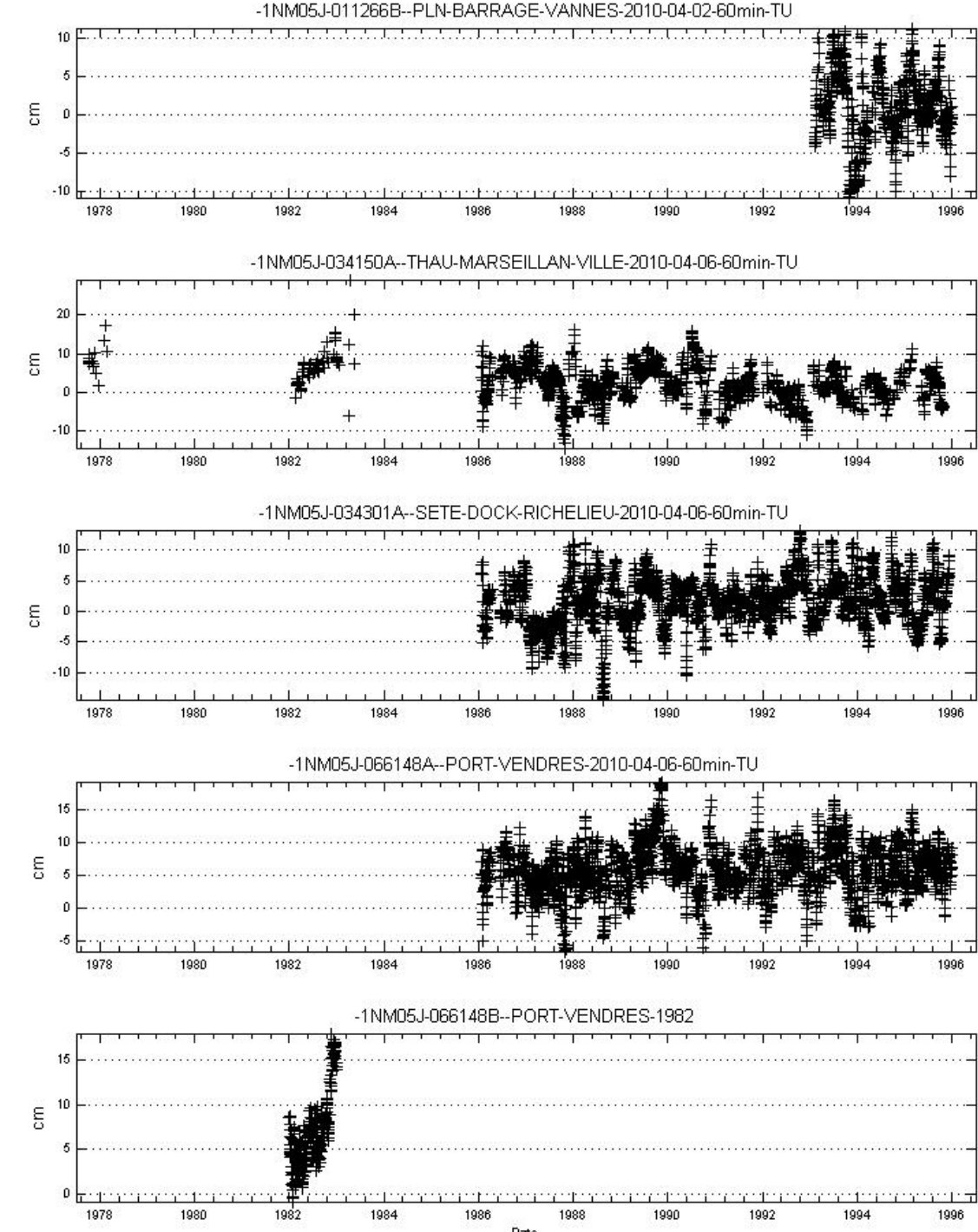

# **Conclusions**

- NUNIEAU est un outil performant et moderne de Data Rescue
- Mais il existe toujours un travail conséquent de production de données de niveaux marins avec contrôle qualité
	- Travail pouvant être sous-traité
	- Temps très différent en fonction de la qualité et du type de données 50 marégrammes LR parfois en 2h

1 marégramme GPMM parfois en 2h...

- Base de données historiques, outils de capitalisation avec diverses possibilités
	- Meilleure connaissance des réponses aux submersions
	- Partage de la connaissance avec les acteurs locaux
	- **Statistiques**

- Changement Climatique (nécessite des méta-données des appareils ref:SHOM)
- **Stockage final des données sources (REFMAR, banque Hydro?)**

# **Suites en cours et possibles**

- NUNIEAU dans le cadre de marché de Data Rescue
	- Marché lancé sur niveau de rivières (en cours)
	- Marché à l'étude sur les pluviogrammes
	- Pourquoi pas sur les niveaux marins, barogrammes, mesure de vents, la houle...
- Outil qui avance par les prestations demandées au CETE Méditerranée, faut-il autre chose?
	- Besoin de retours des utilisateurs ou utilisateurs potentiels
	- Besoins de notices plus récentes (utilisation du wiki wikhydro), Forum?
	- Besoins de formations pourquoi pas communes
		- **DGPR/SRNH/SCHAPI, SHOM, Météo France**
	- Ouverture des sources?
	- Changement de cadre de développement?
	- Implication du CETE Méditerranée dans vos programmes de Data Rescue (Optimisation des moyens humains/financiers)

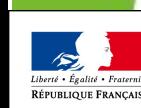

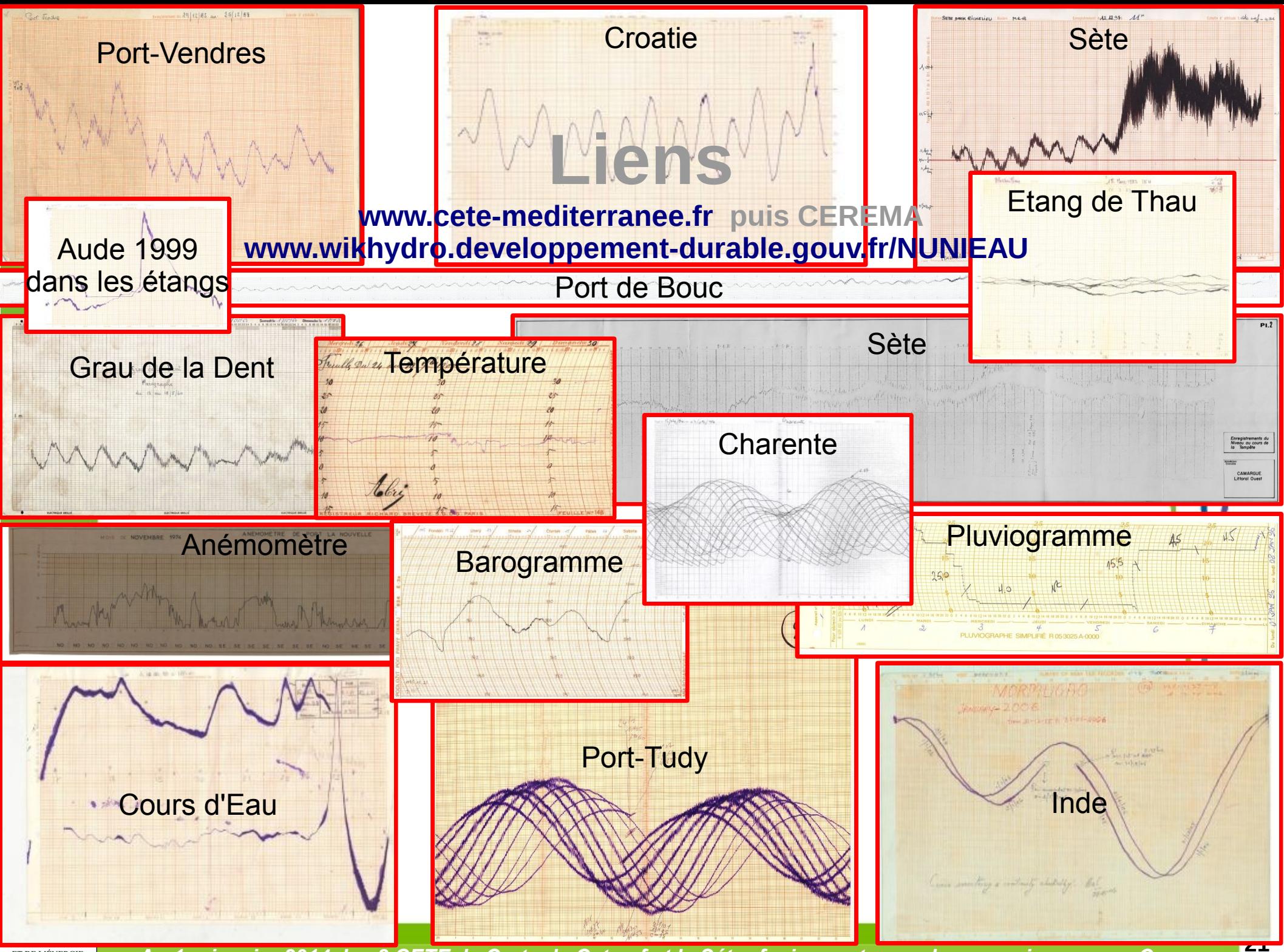